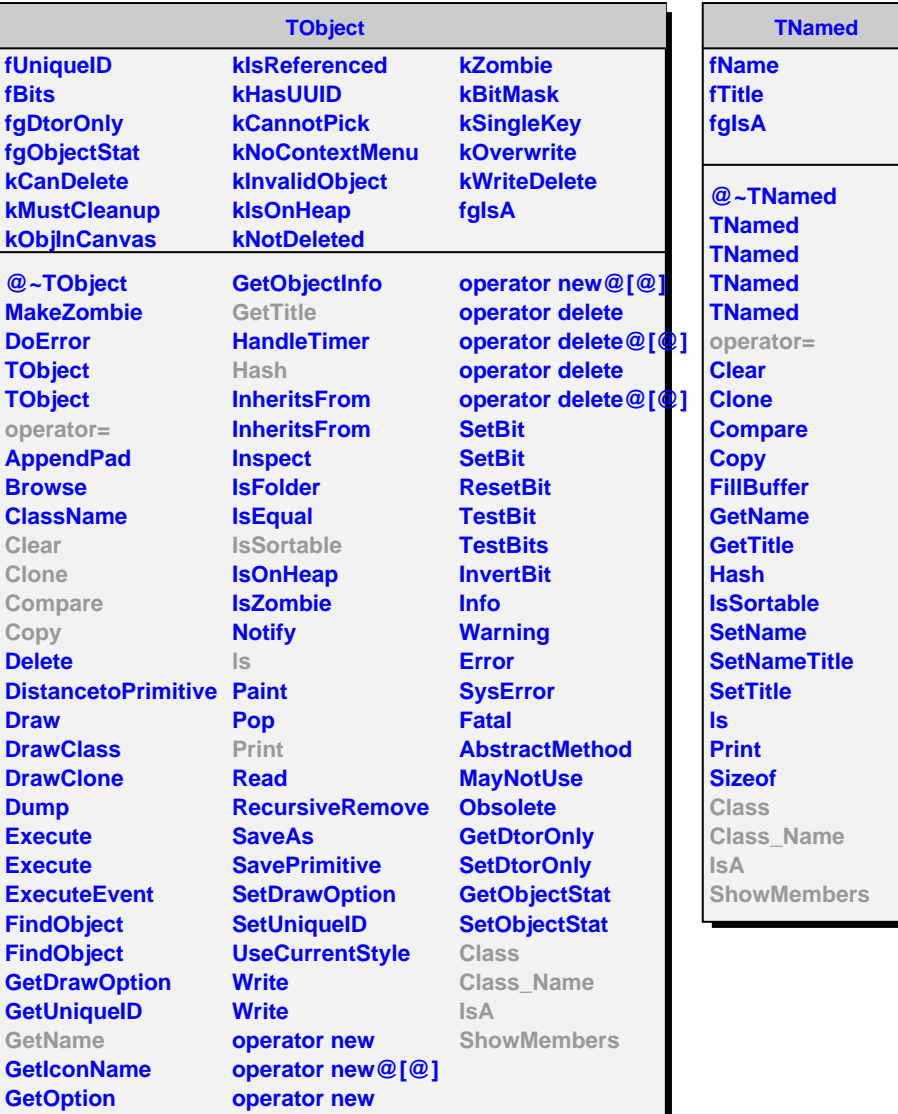

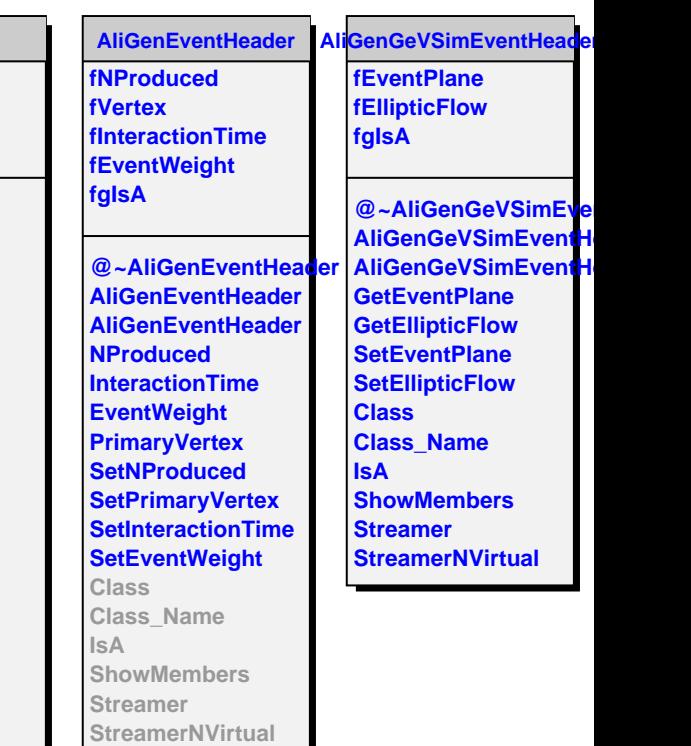

I